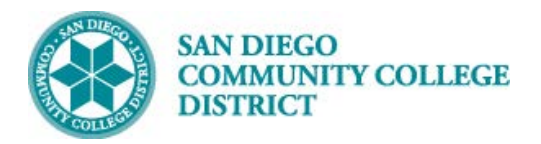

**Job Aid**

# SCHEDULING A HYBRID CLASS SECTION

BUSINESS PROCESS: *CREATING A HYBRID COURSE* MODULE: *CURRICULUM MANAGEMENT*

#### PREREQUISITES

*Review Create a New Class Section Job Aid.*

### INSTRUCTIONS

This Job Aid will go over the process of creating a hybrid class.

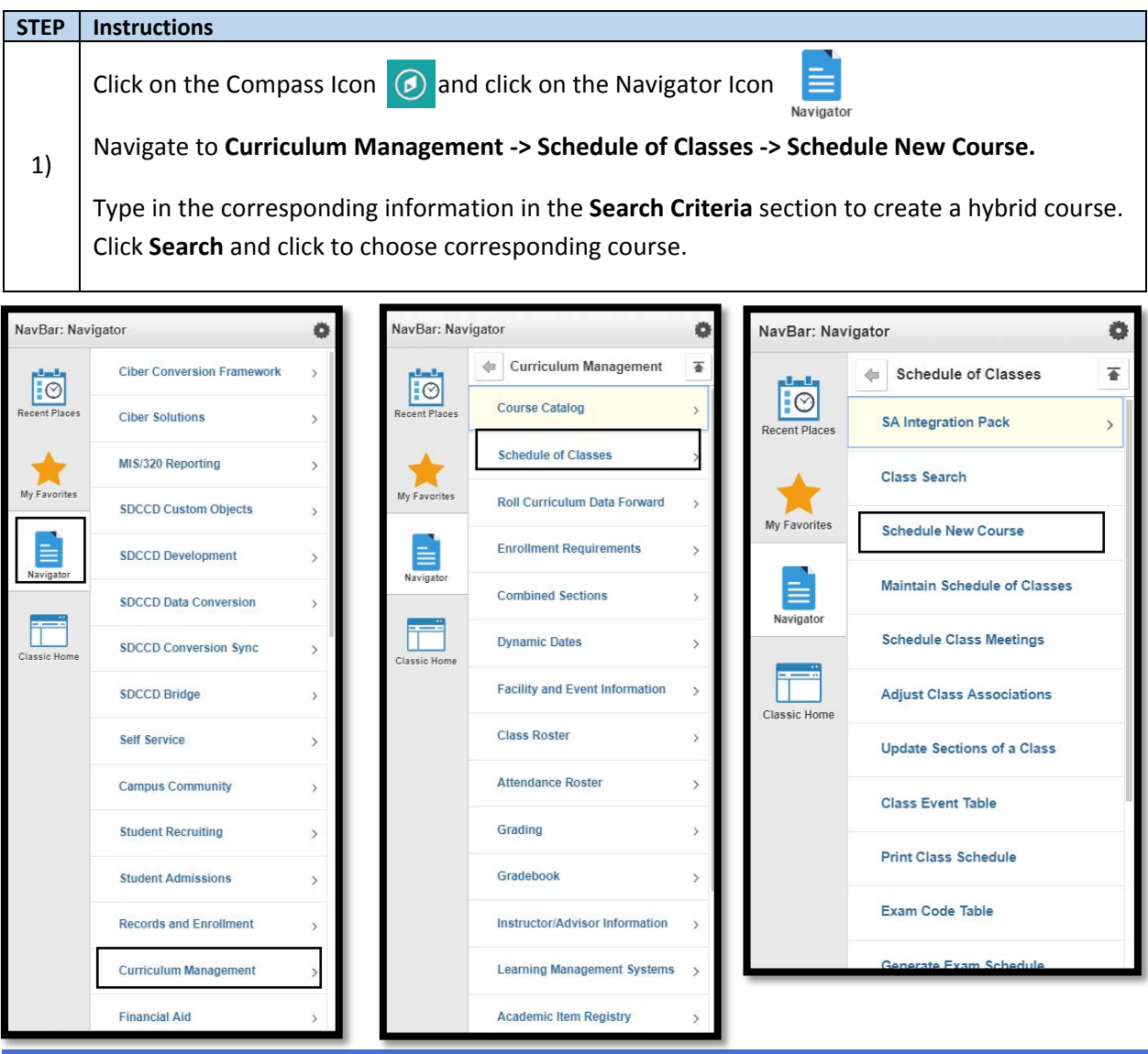

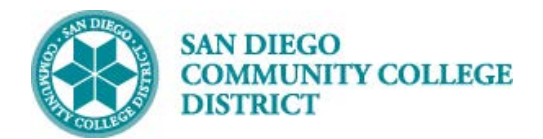

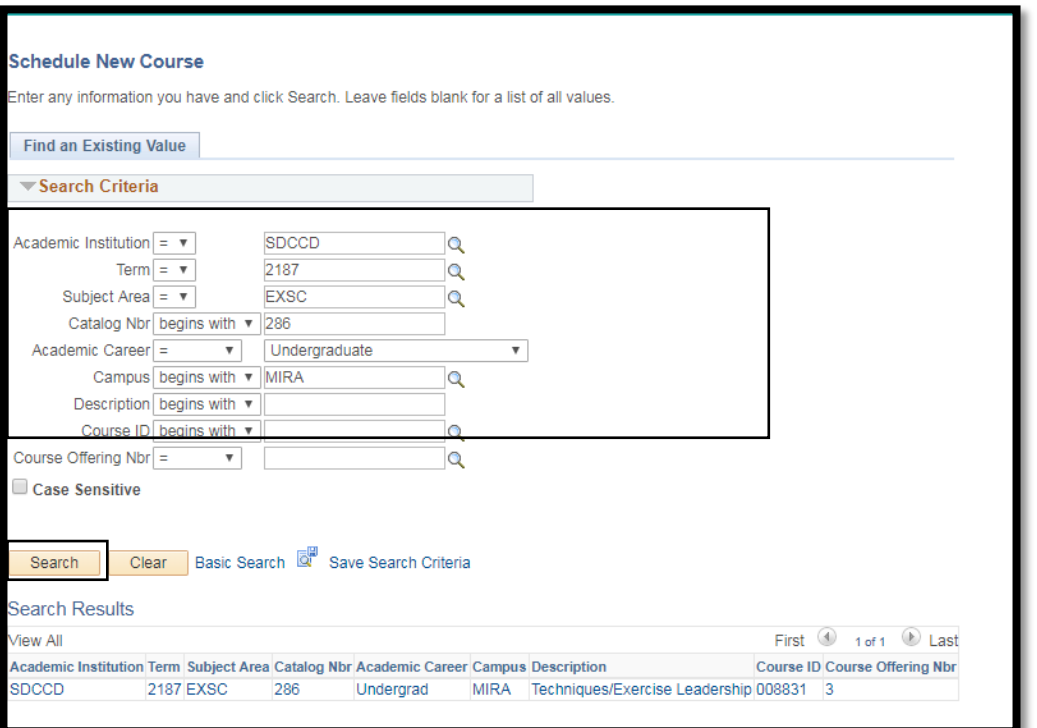

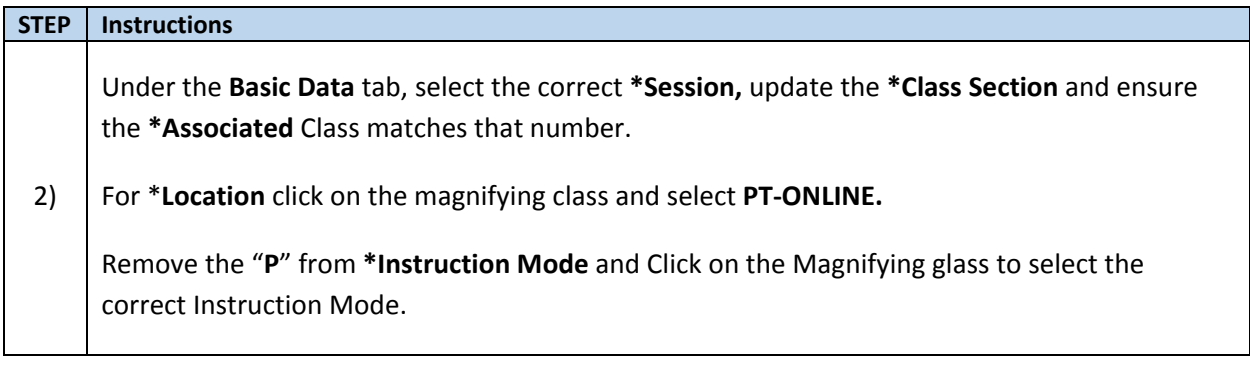

## **Job Aid**

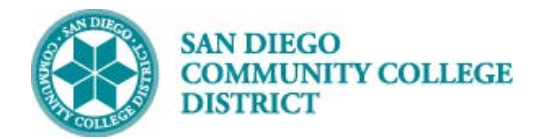

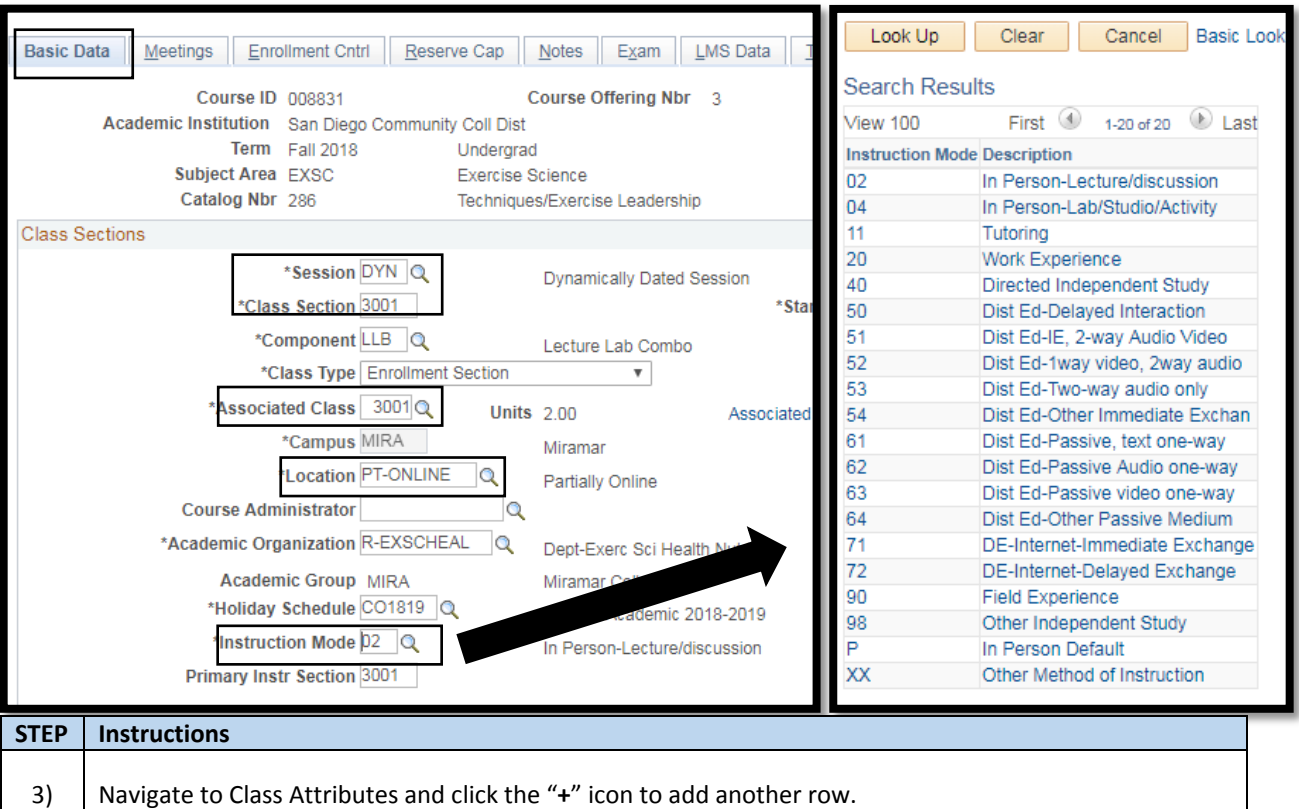

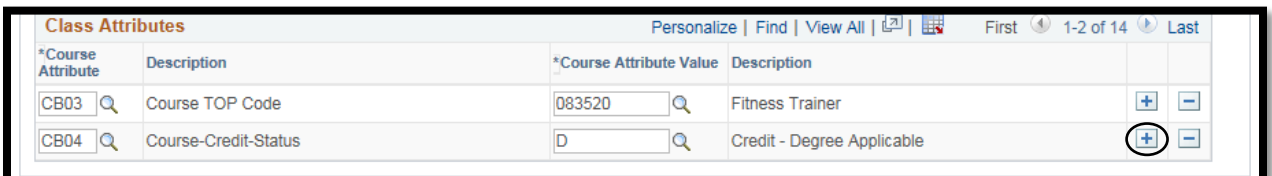

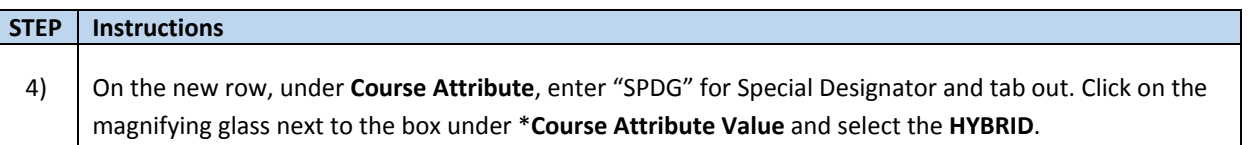

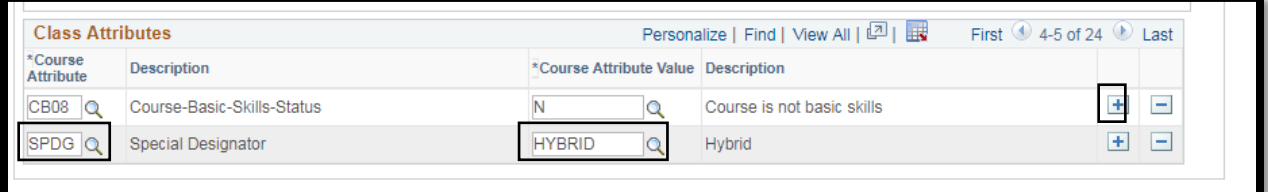

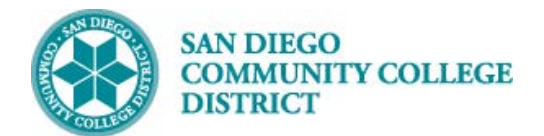

### **Job Aid**

### **STEP Instructions**

5) Navigate to the **Meetings** tab and enter the on-campus meeting pattern.

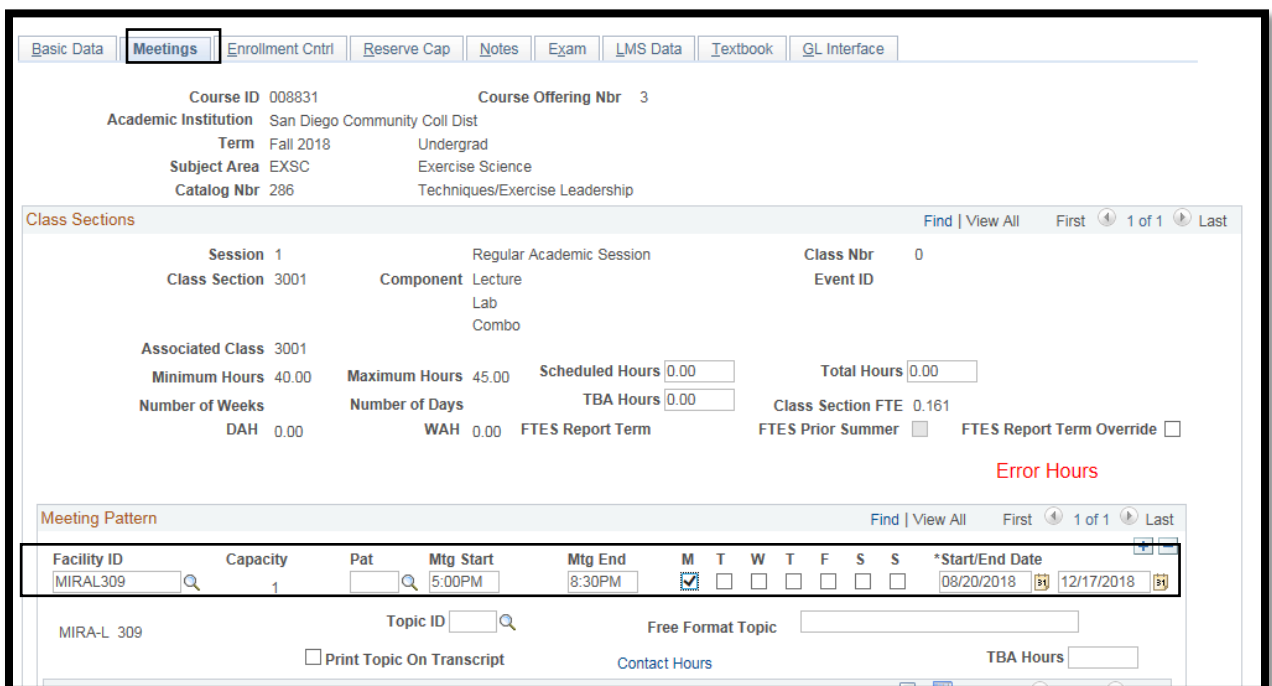

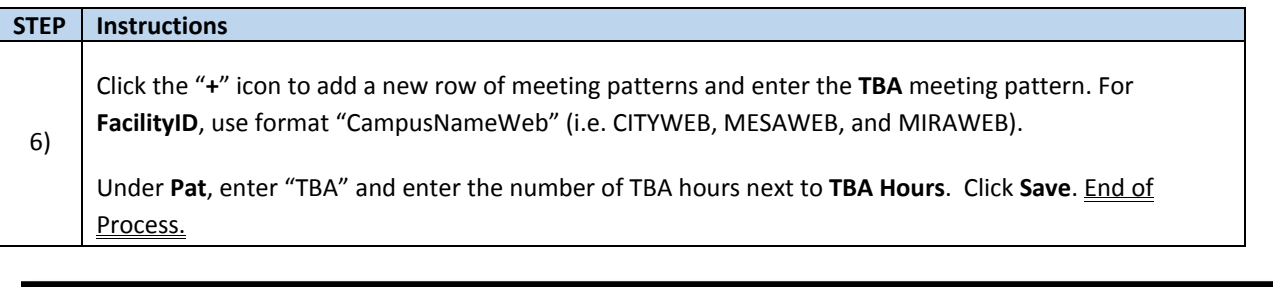

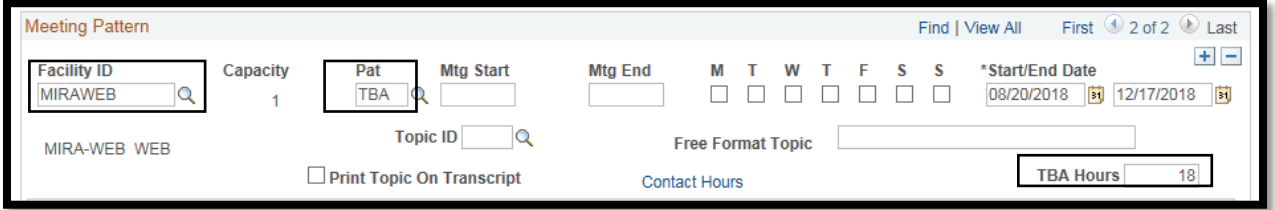